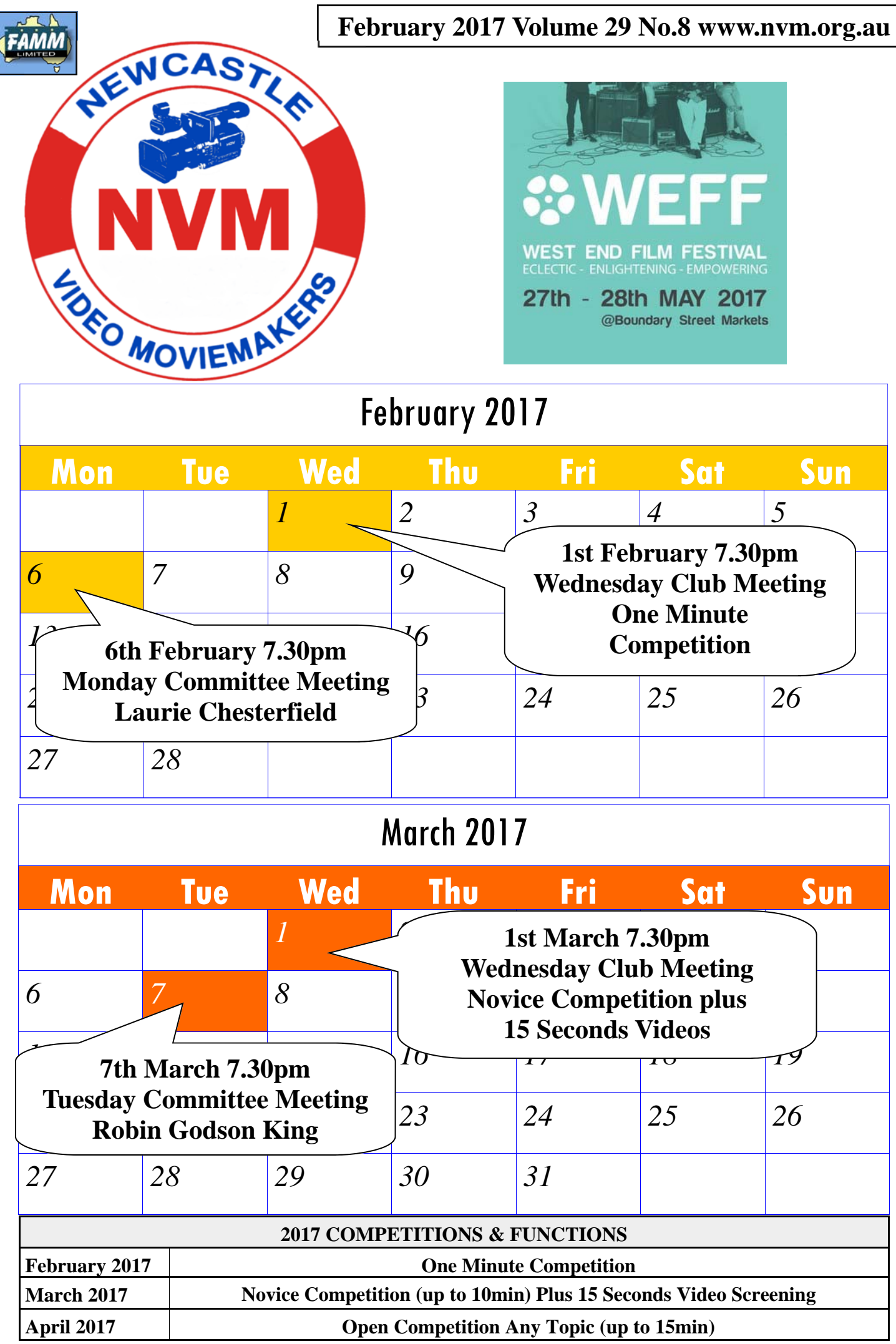

 $\begin{bmatrix} 1 \\ 1 \end{bmatrix}$ 

# *From the President's Desk*

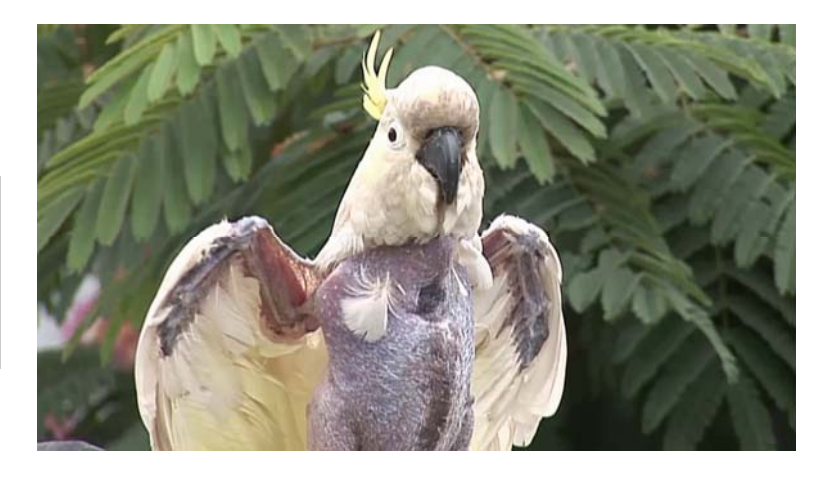

This month's meeting sees the ever popular One Minute Competition and it certainly looks to be another entertaining evening.

Along with the films we will also be footage/ information/ files on computers.

Who hasn't stored a file , lost track of it and then had a big long winded search to track it down?

We will be discussing Folders; Backing up; Labelling; Archiving plus we will be inviting any members to detail their computer storage horror stories. Hopefully, we'll have a stimulating discussion - after all "COMPUTERS ARE OUR FRIENDS" Can you also please bring along any completed 15 second films so we can get a copy and start setting up our program for their showing in March.

holding a very open discussion on storing Finally, I have recently made a number of films with the help of some of our club members - Geoff, Mike, Robin, Mark, Ian, Jim and Kevin to name a few. If you're stuck with film maker's block or you need a hand with one of your projects, try contacting one of your club mates. You'd be surprised. We're a creative mob and from my experience very helpful.

Phillip Reynolds.

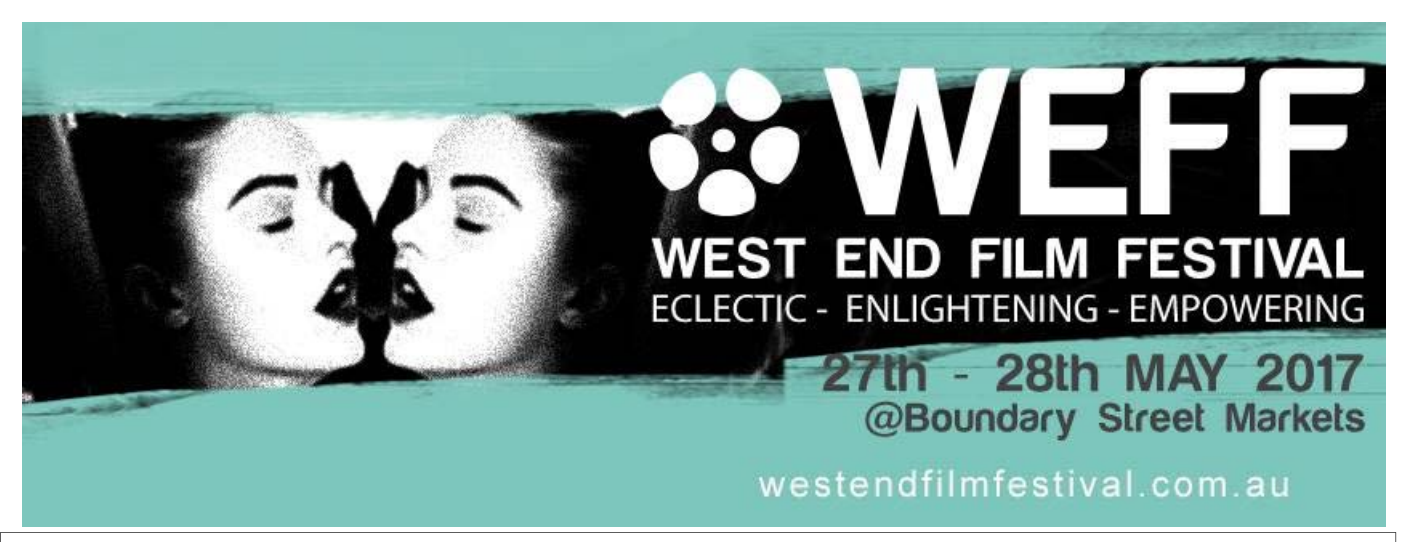

#### **DISCLAIMER**

In regard to products, services and/or procedures which are either advertised or mentioned in this magazine, members should determine for themselves the reliability and/or suitability of these products for their own particular requirements. Newcastle Video Moviemakers inc., cannot accept responsibility for any products or service statement made herein and the opinions or comments by contributors are not necessarily the views of the club, its committee, its members or the editor.

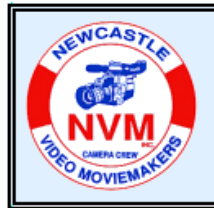

## **© Tech Topics with Joe Leon - February 2017**

**All Registered Names, Trademarks, Logos and Images appearing in this article are subject of Copyright to their respective owners.** 

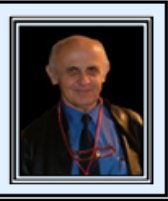

### **Winaero Tweaker for Windows 7-10 ...**

**Home Page: http://winaero.com/comment.php? comment.news.1836**

#### **Download Winaero Tweaker The list of Winaero Tweaker features Winaero Tweaker FAQ**

Download **Winaero Tweaker** only from it's home page only as some other download sites could include some unwanted inclusions or viruses.

Every time you create a new **shortcut**, **Windows** appends the **"- shortcut"** text to its name. e.g. the **shortcut** for **totalcmd.exe** becomes named **"totalcmd.exe - shortcut".** It is possible to disable the **"- shortcut"** suffix for any **shortcuts** you create after disabling it. Any existing **shortcut** with the **"- shortcut"**  text will have to be manually renamed.

How to disable **" - Shortcut" Text** on desktop shortcuts. Run **Winaero Tweaker** (see image shown below)**,** scroll down to **File Explorer**, click on **Disable " - Shortcut" Text** (see image below)**.** In the right panel tick: **Disable " - Shortcut" text for shortcuts.** 

In the right panel click on **See in detail how this tweak works** for more detailed information on selected Tweak/s. While on that page you can also **Download Registry files** which is an alternative to either **Disable** or **Restore "- Shortcut Text".** 

**Disable\_Shortcut\_Text.zip**  Disable - Shortcut Text.reg Restore - Shortcut Text.reg

**Right-Click** on **Disable** or **Restore** and **Merge.**

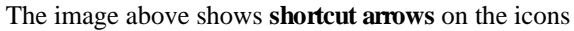

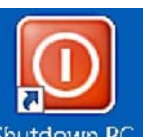

plus **"- Shortcut Text"** while the one below shows **Shortcut Text** removed.

overlaid on top of the icon to indicate that they are links. If you find the default **Windows 10 shortcut icon** too large, or

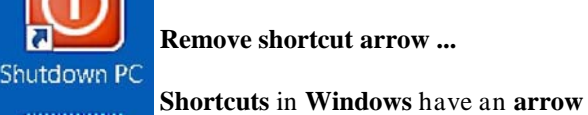

**PAINT Paint Shop** 

Pro 4.x.exe Shortcut

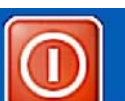

Shutdown PC

**PAINT** 

Paint Shop

you wish to change the **shortcut arrow**  from the default blue **arrow overlay** to a smaller one, then you can do that easily. You can even disable the **shortcut arrow**  completely.

The image below shows various options regarding **Shortcut Arrows.** For more information preview **The list of Winaero Tweaker features** which is quite lengthy. Also the available tweaks in **Winaero Tweaker** is quite substantial and it's **Freeware.**

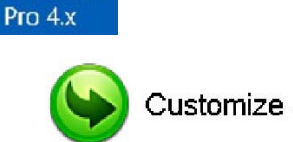

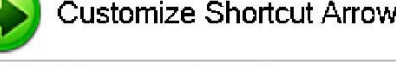

See in detail how this tweak works

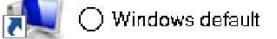

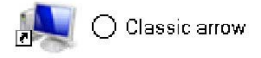

No arrow  $\bigcap$  Custom

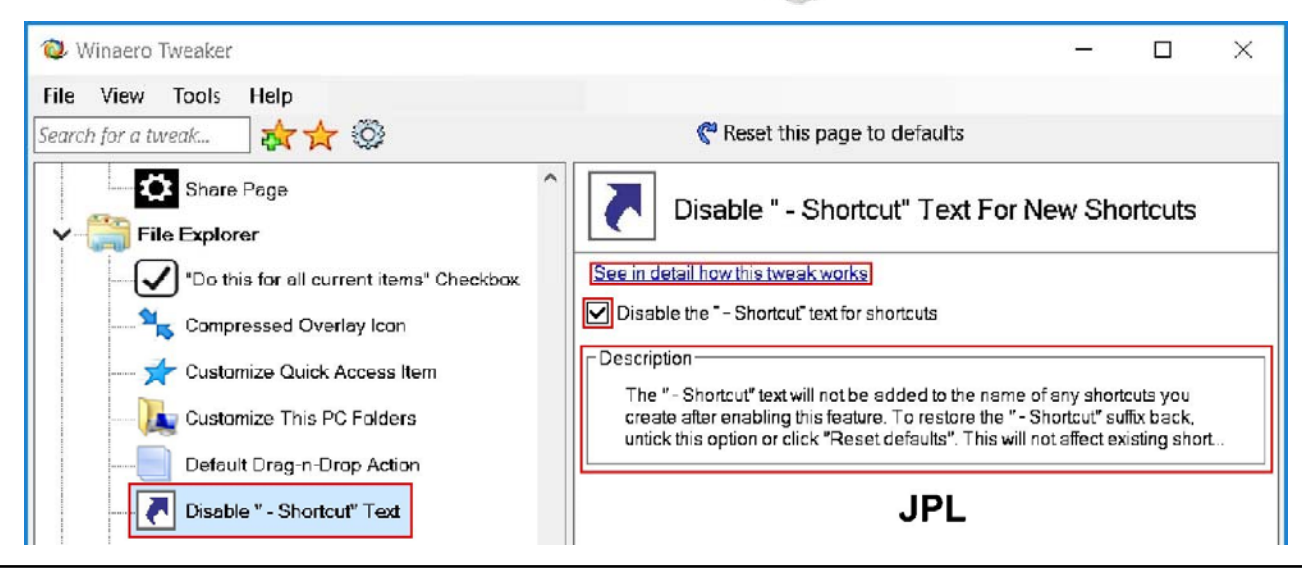

**COPYRIGHT**<br>All articles and photos appearing in this magazine are subject to Copyright and may not be reproduced in whole or part without the author's consent. Enquiries regarding permission should in the first instance be directed to the Editor, Newcastle Video Moviemakers Inc.

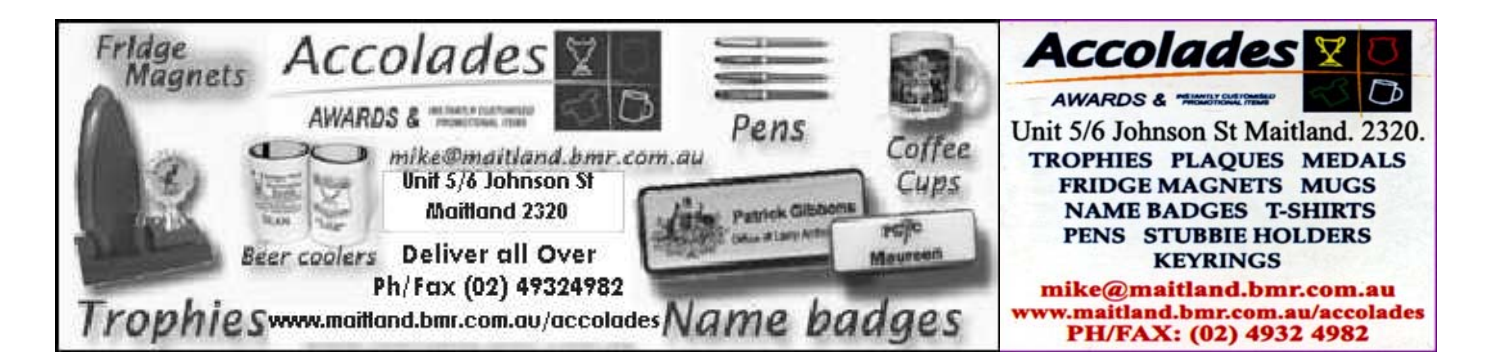

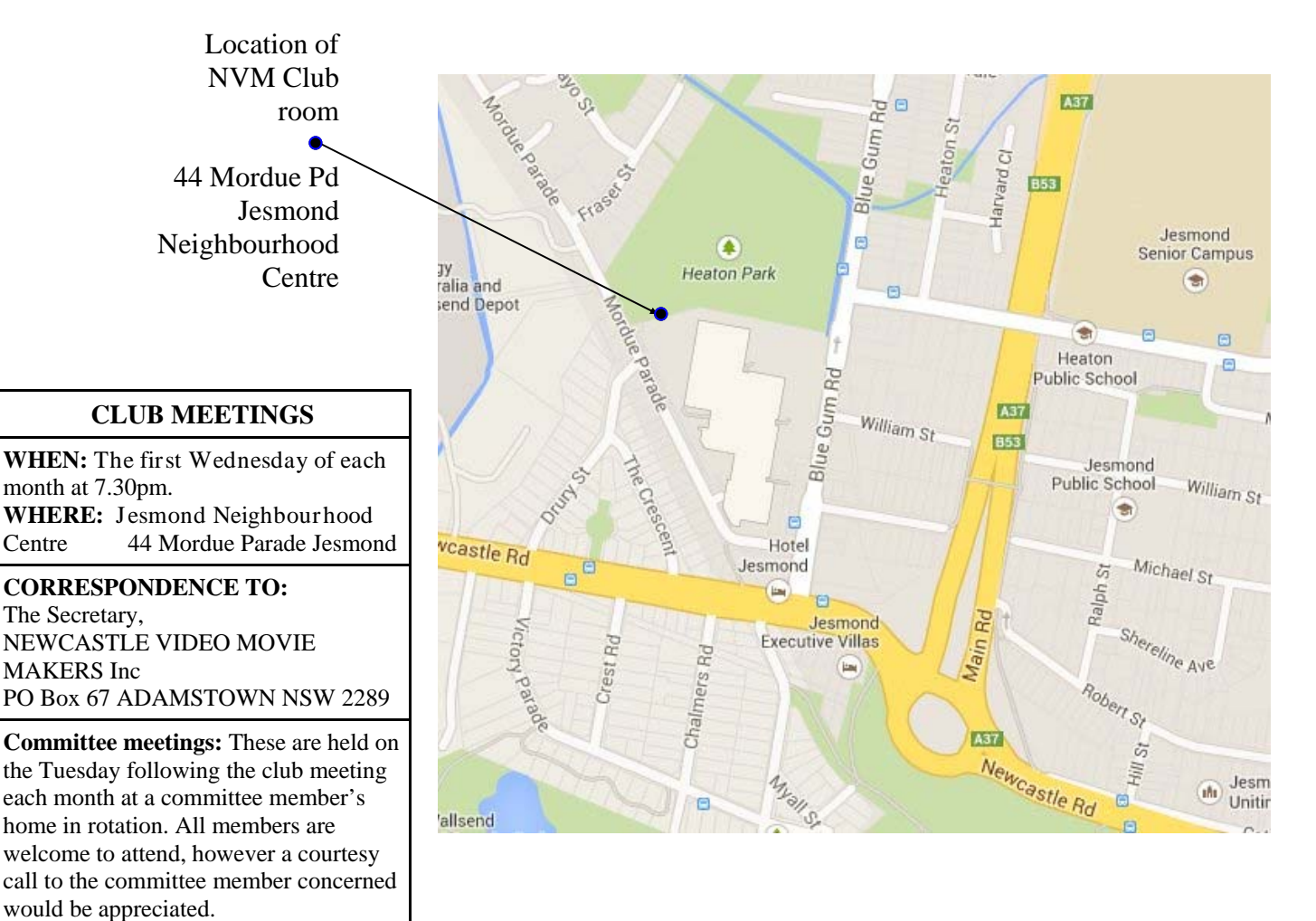

#### **Newcastle Video Moviemakers Inc. Officers for 2016 - 2017**

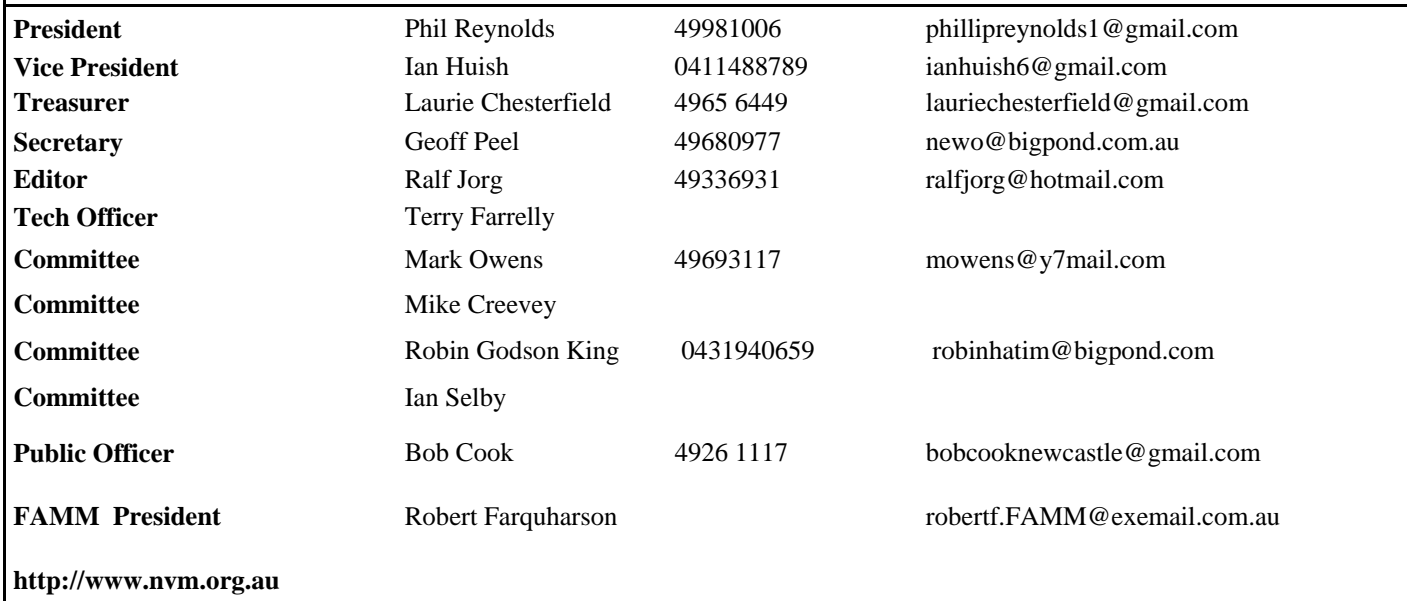